# Modelica Diskrétní a hybridní systémy

jezekfi1@fel.cvut.cz

*Použity části z přednášek Petera Fritzsona Discrete Events and Hybrid Systems*

### Do teď jsme probírali spojité modely

- Co je to spojitý model? Co je to spojitý systém?
- V přírodě (makrosvět) většinou spojitý
- Potřebujeme zjednušovat

## Diskrétní systémy

- Změna stavu pouze v "clock"
- V mezičase setrvalé

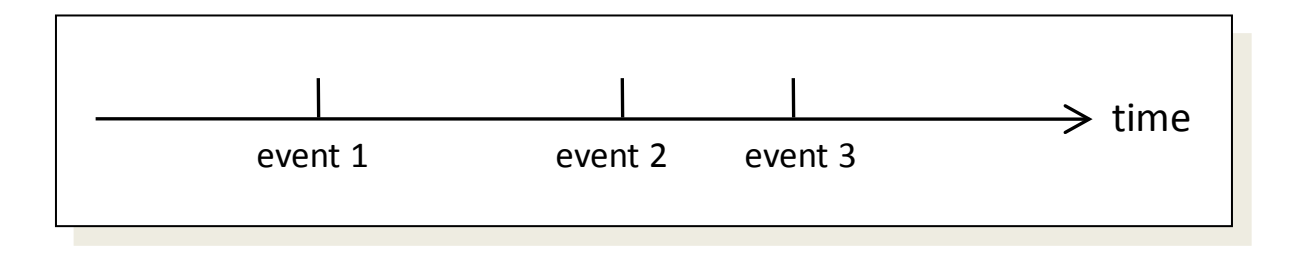

## Digitální systémy

- Modelica.Electric.Digital
	- Hradla, RS, D
	- Logic, nikoli Boolean!
	- Logic hodnota;

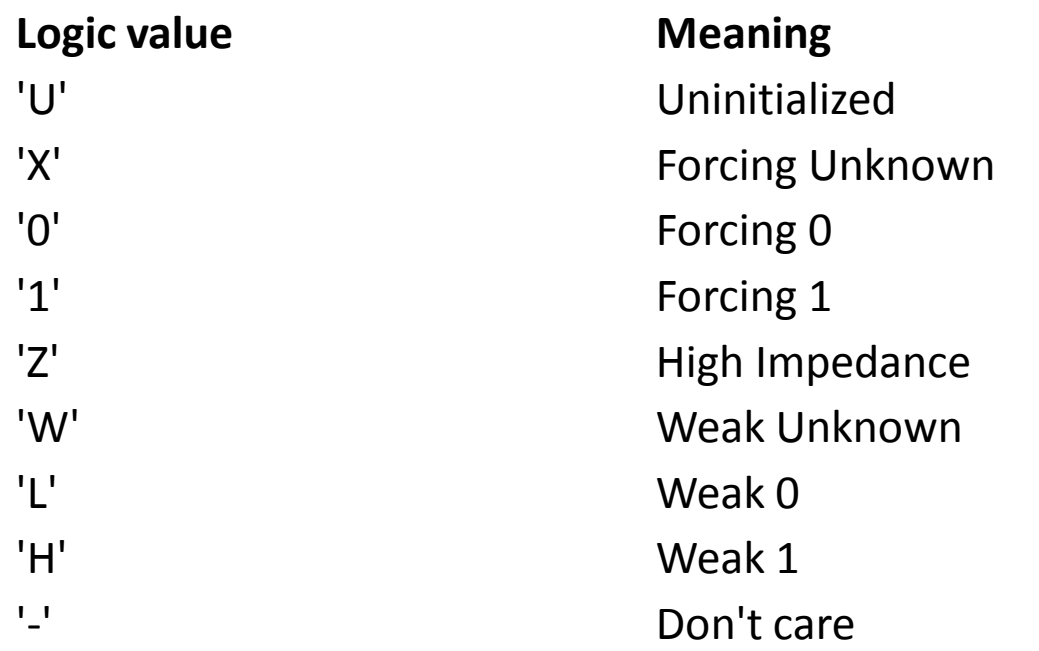

 $>=1$ 

### Modelica.StateGraph

• Pro simulace stavových automatů

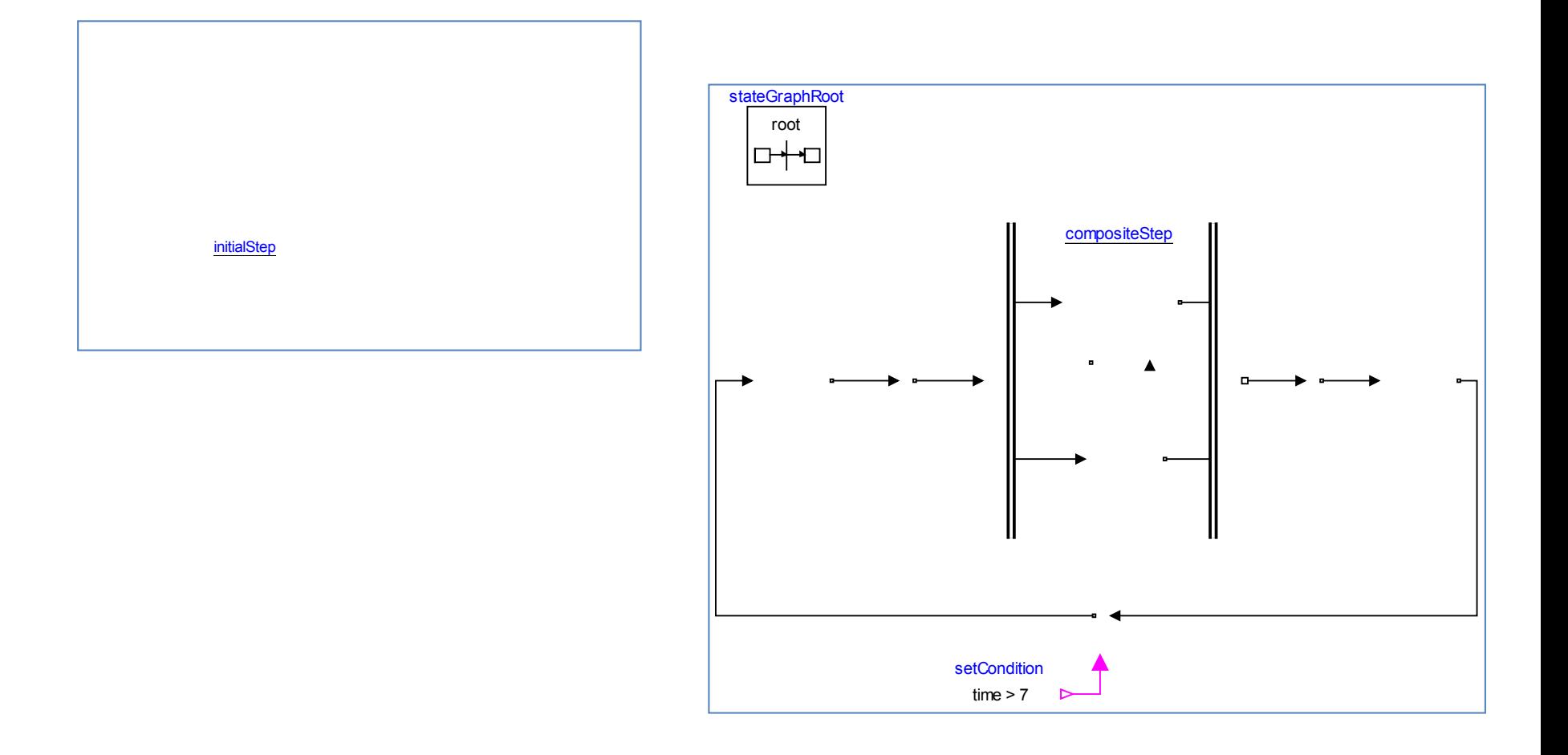

## Základní diskrétní typy

- Boolean
- Integer
- Discrete Real

Spojité

• Real

## Základ – if-equation

#### • If-equation

- $-$  if  $x > 5$  then
	- $k = true;$
	- $x =$  whatever;
- elseif
	- $\bullet$
- else
	- $k = false;$
	- $x =$  whatever2;
- end;

#### • Pozor:

- Stejný počet rovnic ve VŠECH větvích
- Vždy musí být **else** (pokud se jednoznačně nevylučuje)

## If-expressions

• If-expresssion

Boolean returning; equation returning = if velocity  $\leq 0.0$  then true else false;

• nebo

Boolean returning; equation returning = velocity  $< 0.0$ ;

- Cílový překlad
- Dá se zapsat také jako if-equation:

Boolean returning; equation if velocity  $< 0.0$  then returning = true; else returning = false; end if;

#### Event creation – if

#### *if-equations, if-statements, and if-expressions*

if <*condition*> then <*equations*> elseif <*condition*> then <*equations*> else <*equations*> end if;

![](_page_8_Figure_3.jpeg)

*Peter Fritzson: Discrete Events and Hybrid Systems*

## IF

- Jakýkoli if-equation musí být rozepsatelný do if-expression
	- Nemožno míchat s der
- Musí být pokryty všechny možnosti
- Postupuje se shora!

![](_page_9_Figure_5.jpeg)

Real k; Real m; equation  $der(m) = 1$ ; if time  $\leq$  20 then  $k = 0.5$ \*m - 1; elseif time < 1 then // ignorováno  $k = 0$ ; else  $k = 5$ ; end if;

## Time

- Časová pozice
	- time
		- s\_boolean = time > 30;
		- Je\_pozde = if time > 14.15 then true else false;
		- $cas = time;$
		- when time > 20. then
			- casZlomu = time;
		- end when;

# Co to jsou EVENTS

- Události nespojitosti
- Zastaví se výpočet integrace, nalezne se přesný čas události
	- (Přesný ale není naprosto přesný)
	- Chyba: nelze hledat přesnou rovnost
		- Místo toho např. m  $>$  3 and m  $<$  3 + 1e-6

```
Real m;
equation
 if m == 3 then
 …
 end if
```
• Od času události platí rovnice v druhé větvi *if*

### Hybrid Modeling

Hybrid modeling = continuous-time + discrete-time modeling

![](_page_12_Figure_2.jpeg)

- A *point* in time that is instantaneous, i.e., has zero duration
- An *event condition* so that the event can take place
- A set of *variables* that are associated with the event
- Some *behavior* associated with the event, e.g. *conditional equations* that become active or are deactivated at the event

#### *Peter Fritzson: Discrete Events and Hybrid Systems*

## When

- *If* rozděluje, KTERÉ rovnice použít
- Rovnice *when* se provedou POUZE při události
	- When se chová trochu jako algorithm
	- Máme stop-stav

#### Event creation – when

*when-equations*

![](_page_14_Figure_2.jpeg)

*Peter Fritzson: Discrete Events and Hybrid Systems*

#### Event Priority

#### Erroneous multiple definitions, single assignment rule violated

```
model WhenConflictX // Erroneous model: two equations define x
   discrete Real x;
   equation
 when time>=2 then \frac{1}{2} // When A: Increase x by 1.5 at time=2
   x = pre(x) + 1.5; end when;
                     // When B: Increase x by 1 at time=1
   x = pre(x) + 1; end when;
end WhenConflictX;
```
Using event priority to avoid erroneous multiple definitions

model WhenPriorityX discrete Real x; equation when time $>=2$  then  $//$  Higher priority  $x = pre(x) + 1.5;$ elsewhen time>=1 then // Lower priority  $x = pre(x) + 1;$  end when; end WhenPriorityX;

**Pozor na Dymolu!**

## Vnoření if a when

- Ify můžeme vnořovat (vždy lze vygenerovat ifexpression)
- Wheny vnořovat nelze!
- Ify do whenů však lze

## Reinit

- Reinit nám dovolí měnit hodnoty spojité proměnné
- Lze použít pouze na proměnné, které se někde vyskytují v der(\_\_)
	- Jinak můžeme použít diskrétní proměnnou
- Pouze ve WHEN

reinit(veličina, hodnota);

reinit(rychlost, 0.0);

• Bouncing ball

#### Discontinuous Changes to Variables at Events via When-Equations/Statements

The value of a *discrete-time* variable can be changed by placing the variable on the left-hand side in an equation within a when-equation, or on the left-hand side of an assignment statement in a when-statement

The value of a *continuous-time* state variable can be instantaneously changed by a reinit-equation within a when-equation

![](_page_18_Figure_3.jpeg)

# Čím odpálíme eventy?

if (a  $>$  3 and b < 1) or (C\_boolean and D\_integer == 4) then

- if/when time > 3.14159265358
- if/when sample(start, interval)
- if/when edge(x)
- if/when change(x)
- a bool =  $edge(x)$ ;
- c boo = change(a boo);

#### Detecting Changes of Boolean Variables Using edge() and change()

Detecting changes of boolean variables using edge()

![](_page_20_Figure_2.jpeg)

The expression  $edge(b)$  is true at events when b switches from false to true

#### Detecting changes of discrete-time variables using change()

![](_page_20_Figure_5.jpeg)

The expression change  $(v)$  is true at instants when v changes value

### Creating Time-Delayed Expressions

Creating time-delayed expressions using  $del$ ay()

![](_page_21_Figure_2.jpeg)

In the expression  $d$ elay ( $v$ ,  $d$ )  $v$  is delayed by a delay time  $d$ 

#### initial and terminal events

#### Initialization actions are triggered by initial()

![](_page_22_Figure_2.jpeg)

Actions at the end of a simulation are triggered by terminal ()

![](_page_22_Figure_4.jpeg)

### A Sampler Model

```
model Sampler
   parameter Real sample_interval = 0.1;
   Real x(start=5);
   Real y;
equation
  der(x) = -x;when \frac{1}{2}sample (0, sample interval) then
    y = x; end when; 
end Sampler;
```
![](_page_23_Figure_2.jpeg)

### PRE

- Předešlá hodnota
- ~ jiná proměnná

#### Obtaining Predecessor Values of a Variable Using  $pre()$

At an event,  $pre(y)$  gives the previous value of y immediately before the event, except for event iteration of multiple events at the same point in time when the value is from the previous iteration

![](_page_25_Figure_2.jpeg)

- The variable *y* has one of the basic types Boolean, Integer, Real, String, or enumeration, a subtype of those, or an array type of one of those basic types or subtypes
- The variable y is a discrete-time variable
- The pre operator can *not* be used within a function

## Zeno effect  $-$  bouncing ball  $-1$

```
model BouncingBall "the bouncing ball model - crash at T=27.5"
parameter Real g=9.81; //gravitational acc.
parameter Real c=0.90; //elasticity constant
Real height(start=10);
Real velocity( start=0);
equation
  der(height) = velocity;
  der(velocity)=-g;
 when height<0 then
reinit(velocity, -c*velocity); <sup>10</sup>
 end when;
end BouncingBall;
                               1
                               2
                               3
                               4
                               5
                               6
                               7
                               8
                               9
                                   height
```
 $-1 -$ <br> $0.0$ 

 $\Omega$ 

#### Zeno effect – bouncing ball - 2

![](_page_27_Figure_1.jpeg)

## Zeno effect – bouncing ball - 3

- Řešení
	- Dát si na to pozor
	- Terminate simulation

when height < 1e-6 then terminate("Propadli sme podlahou"); end when;

– Rozlišit Letí / stojí

## Terminating a Simulation

There terminate() function is useful when a wanted result is achieved and it is no longer useful to continue the simulation. The example below illustrates the use:

![](_page_29_Figure_2.jpeg)

#### Zeno effect – bouncing ball - 4

![](_page_30_Figure_1.jpeg)

![](_page_30_Figure_2.jpeg)

#### Dioda

i

 $\rightarrow$ 

## Dioda

• Jednoduše:

• Zavíráme a otvíráme jen proudem?

• Pozor na nulu!

if  $i < 0$  then  $v =$  Roff\*i; else  $v =$  Ron\*i; end if;

> If  $v < 0$  then  $v =$  Roff\*i; else  $v =$  Ron\*i; end if;

## Dioda 2

- Pomocí vložené proměnné  $\text{off} = \text{s} < 0$ ; if off then  $V = S$ ; else  $v = 0$ ; end if;  $i =$  if off then 0 else s;
- Anebo lépe

```
off = s < 0; //off – s je napeti, not off – s je proud
v = s * (if off then 1 else Ron);i = s * (if off then 1/Roff else 1);
```
#### Modelica.Electrical.Analog.Ideal.IdealDiode

 constant Modelica.SIunits.Voltage unitVoltage= 1 annotation(HideResult=true); constant Modelica.SIunits.Current unitCurrent= 1 annotation(HideResult=true); equation

 $\text{off} = \text{s} < 0$ ;

 $v = (s^*$ unitCurrent)\*(if off then 1 else Ron) + Vknee;

 $i = (s^*$ unitVoltage)\*(if off then Goff else 1) + Goff\*Vknee;

## Možné problémy

- Chattering někde nám to příliš kmitá
- Numerika, numerika, numerika..

![](_page_35_Picture_21.jpeg)

## Příklady!!

# Shrnutí

- Co to je hybridní simulace
- Rozdíl mezi if a when
- Reinit
- Numerické problémy
- terminate()